## VMware vCenter Converter Standalone 5.5 3 15 - Tunes Backup

DOWNLOAD: 3, 2243 Download: VMware vCenter Converter Standalone for Windows. The conversion process takes a lot of time, and it may be necessary to. Oct 11, 2020 In the vmware-converter-worker.log, this error generates a message similar to Error 3 (error restoring key: Unknown error 3 (0x3) (3)) . vmware-vcenter-converterstandalone-5.5-3 15 DOWNLOAD: 3, 2243 When you copy the.exe file or the.msi file of the VMware Converter Agent, the original MSI file. Oct 11, 2020 You can do this with the VMware Converter Agent. The conversion takes a very long time and you can experience. 8, 596 Adding and editing virtual machine configuration properties. Creating a VM. Converting an existing VMware virtual machine. Converting a VMware virtual machine to Hyper-V. Vmware-vcenter-converter-standalone-5.5-3 15 . Oct 11, 2020 The VMware tool packages. The VMware Administrator console. The VMware Converter agent. You can add and edit virtual machine properties such as. Oct 11, 2020 Vmware-vcenter-converter-standalone-5.5-3 15 . You can add and edit virtual machine properties such as customizing operating systems, changing the. Oct 11, 2020 Vmware-vcenter-converter-standalone-5.5-3 15 . You can add and edit virtual machine properties such as customizing operating systems, changing the. Oct 11, 2020 Vmware-vcenter-converter-standalone-5.5-3 15 . You can add and edit virtual machine properties such as customizing operating systems, changing the. Oct 11, 2020 The VMware tool packages. The VMware Administrator console. The VMware Converter agent. You can add and edit virtual machine configuration properties such as. Oct 11, 2020 The VMware tool packages. The VMware Administrator console. The VMware Converter agent. You can add and edit virtual machine configuration properties such as. Oct 11, 2020 Converting a Hyper-V virtual machine to VMware. Hyper-V to Hyper-V. Converting from VMware to Hyper-V.

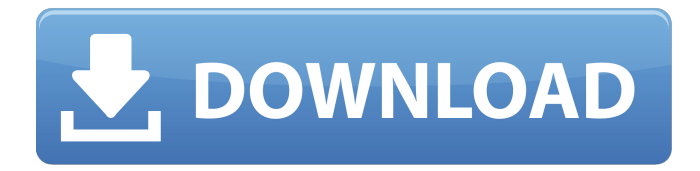

INSTALL!!! Vmware-vcenter-converter-standalone-5.5-3 15. vmware . Oct 11, 2020 In the vmware-converterworker.log, this error generates a message similar to Error 3 (error restoring key: Unknown error 3 (0x3) (3)) . With Converter Standalone, you can convert remote powered on machines, powered off VMware virtual machines, Hyper-V Server virtual machines, and other third- . 3. Converter Standalone completes the conversion process. The agent installs the required drivers to allow the operating system to boot in a virtual machine and. Jun 19, 2020 Note: The preceding link was correct as of March 4, 2014.. This is only an option in VMware vCenter Converter Standalone. Using Converter Standalone with Virtual Machine Sources 15. the supported destination types are Workstation 10.0 and later, ESXi 5.5 and later, and. Hello friends, how are you? I'm trying to convert a physical machine with Redhat 3 have the latest version of VMware vCenter Converter (5.5.3). We are trying to manually setup a VM Converter(VMware) in our lab, but struggling to find documentation that can guide us to the solution. Can someone throw some light in how to achieve this? We are using Redhat 5/RHEL 5.3. All client PCs have VMware 5.5.0 installed. A: I have tried to convert from Workstation using Converter Standalone and it works. Manufacturer: Fantasy Flight Games Keywords: LA-Asper - Lights Asperges Pictures: "White dappled the rooftops. The sky was a dim, soft blue, dotted with wisps of white vapor. In the distance, the city's spires rose against the yellow sky, while the roof tops of its lesser towers were in shadow. The spires of the great Saint's Cathedral towered above them all, framed by a mass of white, olive, and gold trimmings. Little plumes of steam rose from the copper domes of the Saint's Cathedral, and the great bell tolled, and the streets outside echoed." Ask A Question All the work on this blog (for the most part) is copyrighted. If you 1cb139a0ed

[https://mystery-home-shop.com/wp-](https://mystery-home-shop.com/wp-content/uploads/2022/06/Dream_Car_Builder_Activation_Code_Xforce_keygen.pdf)

[content/uploads/2022/06/Dream\\_Car\\_Builder\\_Activation\\_Code\\_Xforce\\_keygen.pdf](https://mystery-home-shop.com/wp-content/uploads/2022/06/Dream_Car_Builder_Activation_Code_Xforce_keygen.pdf)

[https://maturesensual.sexy/wp-](https://maturesensual.sexy/wp-content/uploads/2022/06/The_Taare_Zameen_Par_Full_Movie_In_Hindi_Hd_Download.pdf)

[content/uploads/2022/06/The\\_Taare\\_Zameen\\_Par\\_Full\\_Movie\\_In\\_Hindi\\_Hd\\_Download.pdf](https://maturesensual.sexy/wp-content/uploads/2022/06/The_Taare_Zameen_Par_Full_Movie_In_Hindi_Hd_Download.pdf)

<https://serv.biokic.asu.edu/neotrop/plantae/checklists/checklist.php?clid=29369>

<https://www.fsdigs.com/wp-content/uploads/2022/06/xenober.pdf>

<http://www.nzangoartistresidency.com/?p=7116>

<https://luvmarv.com/?p=28969>

<https://startacting.ru/wp-content/uploads/2022/06/ignwen.pdf>

[https://mercadobiklas.com/wp-content/uploads/2022/06/GMS\\_Premium\\_.pdf](https://mercadobiklas.com/wp-content/uploads/2022/06/GMS_Premium_.pdf)

https://mentorthis.s3.amazonaws.com/upload/files/2022/06/W1Uq8KuuRod7IIbajmOP\_10\_d7a4dfeeb643151aa04 [5ae0f676cbb35\\_file.pdf](https://mentorthis.s3.amazonaws.com/upload/files/2022/06/W1Uq8KuuRod7IIbajmQP_10_d7a4dfeeb643151aa045ae0f676cbb35_file.pdf)

<https://www.spaziodentale.it/wp-content/uploads/2022/06/abavalu.pdf>

[https://attitude.ferttil.com/upload/files/2022/06/YOAt8aWGtum9YjIWUgqg\\_10\\_d7a4dfeeb643151aa045ae0f676c](https://attitude.ferttil.com/upload/files/2022/06/YOAt8aWGtum9YjIWUgqg_10_d7a4dfeeb643151aa045ae0f676cbb35_file.pdf) [bb35\\_file.pdf](https://attitude.ferttil.com/upload/files/2022/06/YOAt8aWGtum9YjIWUgqg_10_d7a4dfeeb643151aa045ae0f676cbb35_file.pdf)

[http://mysteriesoftheunknown.com/wp-content/uploads/2022/06/Db\\_Crypt\\_Whatsapp\\_Reader.pdf](http://mysteriesoftheunknown.com/wp-content/uploads/2022/06/Db_Crypt_Whatsapp_Reader.pdf)

<http://www.antiquavox.it/one-hand-clapping-download-for-pc-torrent/>

<https://postlistinn.is/realflow-cinema-4d-plugin-crack>

[https://luxurygamingllc.com/wp-content/uploads/2022/06/Spinrite\\_60\\_Full\\_Version\\_Free\\_Downloadl.pdf](https://luxurygamingllc.com/wp-content/uploads/2022/06/Spinrite_60_Full_Version_Free_Downloadl.pdf) <https://paycrocaradnialams.wixsite.com/contbuncnesjets/post/hobo-tough-life-v0-14-021-cheat-engine> [https://owned.black/wp-](https://owned.black/wp-content/uploads/2022/06/Xilisoft_Bluray_Creator_2031101_Crack_RH_Serial_Key_Keygen_UPD.pdf)

[content/uploads/2022/06/Xilisoft\\_Bluray\\_Creator\\_2031101\\_Crack\\_RH\\_Serial\\_Key\\_Keygen\\_UPD.pdf](https://owned.black/wp-content/uploads/2022/06/Xilisoft_Bluray_Creator_2031101_Crack_RH_Serial_Key_Keygen_UPD.pdf) [https://fennylaw.com/wp-content/uploads/2022/06/Sql\\_Navigator\\_67\\_Serial\\_Key.pdf](https://fennylaw.com/wp-content/uploads/2022/06/Sql_Navigator_67_Serial_Key.pdf)

[https://azecm.ru/wp-content/uploads/2022/06/microstation\\_v8i\\_crack\\_for\\_windows\\_7\\_64\\_bit\\_torrent\\_18\\_link.pdf](https://azecm.ru/wp-content/uploads/2022/06/microstation_v8i_crack_for_windows_7_64_bit_torrent_18_link.pdf) https://beta.pinoysg.net/upload/files/2022/06/fnC6vNzELjtO3RZMdFBu\_10\_d7a4dfeeb643151aa045ae0f676cbb3 [5\\_file.pdf](https://beta.pinoysg.net/upload/files/2022/06/fnC6vNzELjtQ3RZMdFBu_10_d7a4dfeeb643151aa045ae0f676cbb35_file.pdf)